# **Photoshop 2021 (version 22) Serial Key**

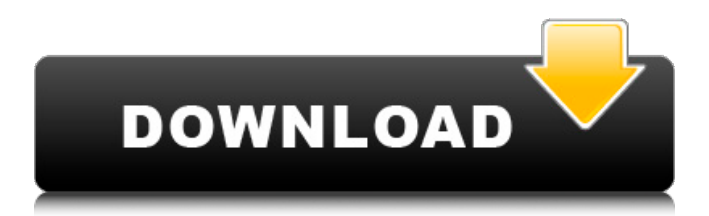

#### **Photoshop 2021 (version 22) Crack+ Serial Key X64**

[ Read reviews of Photoshop at CNET Networks ] Ways to use Photoshop So, what exactly does Photoshop do? Not much can be done with a photograph in an instant in most programs. Photoshop enables you to change a scene or even alter an entire image. Most photographers prefer Photoshop to other programs because they can use it for more than one project. You can use Photoshop to create a portrait or a realistic landscape that you can combine with other elements to create something entirely different. For professionals, Photoshop is the tool of choice for manipulating reality. It can be used to correct the color of an image and modify the saturation and contrast. Photoshop also enables you to do more detailed editing with additional layers for more editing. Here are the features of Photoshop: Photoshop Elements. The all-in-one solution for basic photo editing needs. The interface is meant to be very intuitive and accessible to beginners. . The all-in-one solution for basic photo editing needs. The interface is meant to be very intuitive and accessible to beginners. Photoshop. The official Photoshop app for professional editing. . The official Photoshop app for professional editing. Photoshop cloud storage. An online storage for Photoshop files that is accessible from any computer. An online storage for Photoshop files that is accessible from any computer. Photoshop Creative Cloud. With this subscription, you can have unlimited access to a collection of over 5,000 photo, video, and graphic editing and retouching tools, as well as design elements and creative templates. . With this subscription, you can have unlimited access to a collection of over 5,000 photo, video, and graphic editing and retouching tools, as well as design elements and creative templates. Photoshop-compatible devices. Photoshop runs on a variety of devices, including your computer and iPhone, iPad, and iPod Touch. Here's how you can use Photoshop Inexpensive first step: Use a graphic design program Once you are ready to take the plunge, a good first step is to use a graphic design program like Photoshop Elements. This program doesn't have all of the tools of Photoshop, but it's a good introduction and doesn't cost you anything. As a photo editing and retouching tool, Elements is pretty simple, but as an industry standard program, it does more than just touch up a photograph. Elements can be used to create a variety of illustrations, Web graphics, and documents. Because it's a

#### **Photoshop 2021 (version 22) Download**

Photoshop Elements is not an alternative to Adobe Photoshop. Photoshop Elements works for nearly the same audience as Photoshop, but doesn't have every single feature of Photoshop. Photoshop Elements costs \$99, which is \$50 less than Photoshop. Many people like to use free image editing software, but people who already own Photoshop have to pay the \$99 for Photoshop Elements. This article isn't going to be a comparison of Photoshop vs. Photoshop Elements because in the future, they will cease to be supported and so it's clear that they're going to have to get integrated in the future. But since this article is going to include comparison of Photoshop and Photoshop Elements, I will tell you the pros and cons of the two before I get into the comparisons. When I started learning Photoshop, I didn't know what the difference between them was. You might want to learn the difference between Photoshop and Photoshop Elements for yourself, so you know what to expect. That being said, I'll provide you with a big list of the features that you'll find in Photoshop, and I'll tell you how you can use Photoshop Elements with the features you're missing. This comparison will focus on Photoshop Elements vs. Photoshop. I'll also briefly go through some third-party software you can get, depending on your needs. While it's possible to use Photoshop Elements to edit images and make new images, you won't have all the features of Photoshop, or all the features of Photoshop Elements. So that's the difference between Photoshop and Photoshop Elements. In my opinion, Photoshop Elements is better than Photoshop in three main areas. Features Designed for beginner users and hobbyists \$99 for the version that includes all the features \$99 for the version that only includes certain features As a hobbyist, you'll want to use Photoshop Elements because it's easy for beginners, while Photoshop is relatively easy if you already have Photoshop. In my opinion, it's better to use Photoshop Elements if you want to learn Photoshop or if you have no money and want to learn basic editing. You can ask questions in the comments if you want to know more about how I use Photoshop or Photoshop Elements. Complexity It 388ed7b0c7

# **Photoshop 2021 (version 22) Crack + [Mac/Win]**

The Dodge tool can lighten parts of an image and simultaneously darken other parts of the image, or soften the entire image. The Dodge tool can lighten parts of an image and simultaneously darken other parts of the image, or soften the entire image. The Blur filter creates a soft blur around the edges of the image, which adds a nice effect. The Burn tool is used for burning holes or eliminating small areas of an image. The Eraser tool is used for erasing pixels or groups of pixels from an image. The Gradient tool is used for adding various colors or effects to an image. The Magic Wand tool is used to select an area of an image or to delete pixels, or to copy pixels from one area of an image and paste them to another area of an image. The Gradient tool is used for adding various colors or effects to an image. The Healing Brush allows you to copy pixels from one area of an image and paste them into another area of the image. The Healing Brush allows you to copy pixels from one area of an image and paste them into another area of the image. The Puppet Warp tool can stretch, rotate, and flip an image, and is used to transform an object in an image. The Puppet Warp tool can stretch, rotate, and flip an image, and is used to transform an object in an image. The Repeat pattern allows you to copy a group of pixels from one area of an image and paste them into other areas of the same image. The Pen tool allows you to draw pixels on an image. The Pen tool allows you to draw pixels on an image. The Paintbrush tool can be used to brush paint over an image or to paint in a layer. The Paintbrush tool can be used to brush paint over an image or to paint in a layer. The Paint Bucket tool can be used to select pixels in an image and copy them to another area of the same image. The Smudge tool can be used to soften, blur, or soften and blur pixels in an image. The Smudge tool can be used to soften, blur, or soften and blur pixels in an image. The Clone Stamp tool can be used to copy pixels from one area of an image and paste them into another area of the same image. The Clone Stamp tool can be used to copy pixels from one area of an image and paste them into another area of the same image. The Spot Healing

### **What's New in the Photoshop 2021 (version 22)?**

A new report by the web analytics firm comScore reveals that the numbers of Chinese citizens who are using the Internet have grown rapidly over the past several years. In 2010, 82 million Chinese Internet users were browsing the web via PCs or mobile phones. This number increased to 99.8 million in 2011, a 42 percent jump from the previous year, and to 111.4 million in 2012, an even bigger increase of 61 percent. The most recent figures do not yet account for those who only use the mobile Internet to browse. But it is clear that China has become a major force on the web in Asia. With more than two-thirds of the world's population, no other country is even remotely close to China in terms of Internet users. Users were most heavily concentrated in the large cities of China, but the web was now so widespread that it is used by the population of many middle- and smallsized cities in the country. In 2012, 57 percent of the country's population was online. The United States was by far the largest market in the world in terms of Internet users in 2011, but China's user base is now bigger, making it the second-largest market. Internet penetration is far from being universal, however, as the report notes that about 23 percent of China's population is not connected to the Internet. The share of non-connected users is even higher in the poorer coastal provinces of China, where households are often disconnected due to a lack of access to electricity. This means that, while China is an important market, it is by no means an Internet-savvy one. As much as 80 percent of China's population is not online, and most web users are not browsing the web. As the world's largest Internet market, they are largely "online" in the sense that they are able to send or receive e-mail and access basic online services such as Facebook and Google. There is still a long way to go before the country as a whole becomes connected to the Internet. Only 15 percent of households have home broadband, and only 14 percent of the population is in "broadband hotspot" areas (or areas that have high access to broadband). Moreover, mobile web connections are far behind those available in the United States and other Western nations. The Chinese government is

aware of the importance of the Internet, but the vast majority of Internet users are not able to benefit from

# **System Requirements:**

Requires a VR-Ready PC, a Windows 10 device, Oculus Home and Oculus Video installed. To get started: 1. Download the Oculus Video app for Windows from the Oculus Store. 2. Download the Oculus Home app for Windows from the Oculus Store. 3. Use the Oculus Go controller or Vive/Touch controller. 4. Follow the on-screen instructions to connect the headset to your PC. 5. Open Oculus Home. 6. In the game menu, press Home. 7. Select  $\hat{\mathbf{\Phi}}$ 

<http://lucaslaruffa.com/?p=4975>

[https://pilekalergi.com/wp-content/uploads/2022/07/Adobe\\_Photoshop\\_CC\\_2019\\_keygen\\_only\\_\\_LifeTi](https://pilekalergi.com/wp-content/uploads/2022/07/Adobe_Photoshop_CC_2019_keygen_only__LifeTime_Activation_Code_Free_Download_April2022.pdf) [me\\_Activation\\_Code\\_Free\\_Download\\_April2022.pdf](https://pilekalergi.com/wp-content/uploads/2022/07/Adobe_Photoshop_CC_2019_keygen_only__LifeTime_Activation_Code_Free_Download_April2022.pdf)

<https://www.greatescapesdirect.com/2022/07/adobe-photoshop-2022-version-23-0-free/> <http://llrmp.com/?p=3149>

[https://workplace.vidcloud.io/social/upload/files/2022/07/xiZFwICn446nQ2urAQjD\\_05\\_da267db39e1d](https://workplace.vidcloud.io/social/upload/files/2022/07/xiZFwICn446nQ2urAQjD_05_da267db39e1de2060ed0a525aa95c5a3_file.pdf) [e2060ed0a525aa95c5a3\\_file.pdf](https://workplace.vidcloud.io/social/upload/files/2022/07/xiZFwICn446nQ2urAQjD_05_da267db39e1de2060ed0a525aa95c5a3_file.pdf)

<http://www.infac.com:8080/sites/default/files/webform/hugojane857.pdf>

<http://persemediagroup.com/photoshop-cc-2019-version-20-free-mac-win-2022/>

<https://comecongracia.com/ollas-miniatura/adobe-photoshop-cs6-crack-exe-file-activation-code-free/> <http://marketingseoservice.com/wp-content/uploads/reychi.pdf>

<https://swisshtechnologies.com/photoshop-2021-version-22-1-0-crack-file-only-mac-win-2022/> <https://lombard-magnet.ru/2022/07/05/adobe-photoshop-crack-exe-file-free/>

<https://shielded-castle-12008.herokuapp.com/gardelod.pdf>

<http://spacexmanpower.com/adobe-photoshop-2022-keygen-exe-activation-code-download-3264bit/> [https://www.cheddrbox.com/upload/files/2022/07/XG3Ks68KAonD9yOMzmTF\\_05\\_9fbeee2f41f59ca8e](https://www.cheddrbox.com/upload/files/2022/07/XG3Ks68KAonD9yOMzmTF_05_9fbeee2f41f59ca8e18a3858a9a95838_file.pdf) [18a3858a9a95838\\_file.pdf](https://www.cheddrbox.com/upload/files/2022/07/XG3Ks68KAonD9yOMzmTF_05_9fbeee2f41f59ca8e18a3858a9a95838_file.pdf)

[http://www.7daystobalance.com/advert/photoshop-2021-version-22-4-2-nulled-serial-number-full](http://www.7daystobalance.com/advert/photoshop-2021-version-22-4-2-nulled-serial-number-full-torrent/)[torrent/](http://www.7daystobalance.com/advert/photoshop-2021-version-22-4-2-nulled-serial-number-full-torrent/)

<http://www.hva-concept.com/adobe-photoshop-2021-version-22-0-1-crack-keygen-mac-win/> [https://lombard-magnet.ru/wp-](https://lombard-magnet.ru/wp-content/uploads/2022/07/Adobe_Photoshop_2021_Version_2241_Crack_Full_Version__.pdf)

[content/uploads/2022/07/Adobe\\_Photoshop\\_2021\\_Version\\_2241\\_Crack\\_Full\\_Version\\_\\_.pdf](https://lombard-magnet.ru/wp-content/uploads/2022/07/Adobe_Photoshop_2021_Version_2241_Crack_Full_Version__.pdf) <https://endlessorchard.com/adobe-photoshop-cs6-activation-free-download-3264bit-2022/> [https://blogup.in/upload/files/2022/07/JpY8RdlLiaRyMNPO4j4o\\_05\\_da267db39e1de2060ed0a525aa95](https://blogup.in/upload/files/2022/07/JpY8RdlLiaRyMNPO4j4o_05_da267db39e1de2060ed0a525aa95c5a3_file.pdf) [c5a3\\_file.pdf](https://blogup.in/upload/files/2022/07/JpY8RdlLiaRyMNPO4j4o_05_da267db39e1de2060ed0a525aa95c5a3_file.pdf)

<https://awinkiweb.com/adobe-photoshop-cc-2015-version-17-keygen-exe-patch-with-serial-key/> <https://weblanwan.com/photoshop-2022-version-23-0-1-mem-patch-free-download-win-mac/> <http://villa-mette.com/?p=34093>

<https://mentorus.pl/adobe-photoshop-2020-version-21-keygen-only-free-pc-windows/>

[https://spacefather.com/andfriends/upload/files/2022/07/dupURpn5GCEX1Io6dMZj\\_05\\_da267db39e1](https://spacefather.com/andfriends/upload/files/2022/07/dupURpn5GCEX1Io6dMZj_05_da267db39e1de2060ed0a525aa95c5a3_file.pdf) [de2060ed0a525aa95c5a3\\_file.pdf](https://spacefather.com/andfriends/upload/files/2022/07/dupURpn5GCEX1Io6dMZj_05_da267db39e1de2060ed0a525aa95c5a3_file.pdf)

<https://evergreenpearl.com/adobe-photoshop-2021-version-22-4-with-serial-key/>

[https://silkfromvietnam.com/adobe-photoshop-2021-version-22-4-2-serial-number-and-product-key](https://silkfromvietnam.com/adobe-photoshop-2021-version-22-4-2-serial-number-and-product-key-crack-torrent-activation-code/)[crack-torrent-activation-code/](https://silkfromvietnam.com/adobe-photoshop-2021-version-22-4-2-serial-number-and-product-key-crack-torrent-activation-code/)

<https://loquatics.com/adobe-photoshop-2022-version-23-4-1-jb-keygen-exe-for-windows/> [http://jameschangcpa.com/advert/photoshop-cs3-keygen-crack-serial-key-product-key-full-for](http://jameschangcpa.com/advert/photoshop-cs3-keygen-crack-serial-key-product-key-full-for-windows-2022-latest/)[windows-2022-latest/](http://jameschangcpa.com/advert/photoshop-cs3-keygen-crack-serial-key-product-key-full-for-windows-2022-latest/)

<https://wakelet.com/wake/fWhydAXVAbTbVqIGr4KCK>

<https://kovaci-company.com/2022/07/05/photoshop-cc-2015-keygen-april-2022/>